# AutoCAD Crack PC/Windows

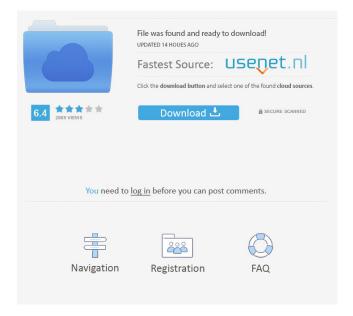

## AutoCAD Free Registration Code [Mac/Win] [Latest] 2022

AutoCAD is used for 2D drafting, creating and editing 2D drawing data that, once created, can be manipulated and edited by other software applications. It is designed to work in conjunction with other applications to fill the need for 3D modeling, rendering, animation, drafting, and rendering. AutoCAD is used in a wide variety of fields such as architecture, construction, mechanical and electrical engineering, automotive and aerospace, agriculture, industrial design, product design, space planning, and civil and transportation engineering. AutoCAD is a well-known, ubiquitous CAD program. Note that AutoCAD support isn't available on all operating systems. Support on Linux, BSD, and OS X is provided by third-party software; check the platforms for supported operating systems. AutoCAD operates under Microsoft Windows, and is available for both Microsoft Windows and Mac OS X operating systems. Autodesk, Inc. AutoCAD Professional AutoCAD Architecture AutoCAD Civil AutoCAD Electrical AutoCAD Engineering AutoCAD LT AutoCAD Mechanical AutoCAD MEP AutoCAD Structural AutoCAD Views AutoCAD Web AutoCAD WS AutoCAD Architectural Designer AutoCAD DesignCenter AutoCAD Mechanical AutoCAD MEP AutoCAD Electrical AutoCAD Mechanical AutoCAD Plumbing AutoCAD Electrical AutoCAD Multimedia AutoCAD 2010 AutoCAD 2010 Advanced AutoCAD 2010 Engineering AutoCAD 2010 Structural AutoCAD Architecture AutoCAD Architecture 2010 AutoCAD Architecture 2012 AutoCAD Architecture 2012 Advanced AutoCAD 2012 for Mac AutoCAD 2013 AutoCAD 2013 Advanced AutoCAD 2013 Engineering AutoCAD 2013 Mechanical AutoCAD 2013 Structural AutoCAD 2013 Windows AutoCAD 2014 AutoCAD 2014 Advanced AutoCAD 2014 Design AutoCAD 2014 Mechanical AutoCAD 2014 Windows AutoCAD 2015 AutoCAD 2016 AutoCAD 2017 AutoCAD 2017 Architecture AutoCAD 2017 Mechanical AutoCAD 2017 Architectural Design AutoCAD

AutoCAD Crack +

Add-On Autodesk Exchange Apps AutoCAD Cracked Accounts Architecture, AutoCAD Civil 3D and AutoCAD Electrical products contain about 35 different AutoCAD plugins. These add-on applications are listed on the Autodesk Exchange Apps store. About 23 of these were designed and developed by Architecture Development Alliance (ADA). Several of these are listed in the collection of Autodesk Exchange Apps on Autodesk Exchange App Central, and, autoCAD plugins collection of Autodesk Exchange Apps (in Chinese) AutoCAD Architecture add-on applications AutoCAD Architecture contains the following Autodesk Exchange Apps: AutoCAD Architecture Collection Autodesk Digital Design AutoCAD Electrical Collection AutoCAD Collection AutoCAD Collection Integration AutoCAD Collection Integrity Checker AutoCAD Collection Materials Tool AutoCAD Collection Parse AutoCAD Collection Presentation Suite AutoCAD Collection Reviewer AutoCAD Collection Reviewer Integration AutoCAD Collection Scheduling AutoCAD Collection Template Builder AutoCAD Collection Workgroup AutoCAD Collection Workgroup Integration AutoCAD Collection Workspace AutoCAD Collection Workspace Integration AutoCAD Collection Workspace Overhaul AutoCAD Collection Workspace Overhaul Integration AutoCAD Collection Workspace Overhaul Maintenance AutoCAD Collection Workspace Overhaul Maintenance Integration AutoCAD Collection Workspace Overhaul Maintenance Integration AutoCAD Collection Workspace Overhaul

Maintenance Integration AutoCAD Collection Workspace Overhaul Maintenance Integration AutoCAD Collection Workspace Overhaul Maintenance Integration AutoCAD Collection Workspace Overhaul Maintenance Integration AutoCAD Collection Workspace Overhaul Maintenance Integration AutoCAD Collection Workspace Overhaul Maintenance Integration Auto 5b5f913d15

### AutoCAD Crack+ License Keygen

Open the installation folder of Autocad. In the installation folder go to setup.exe and run it. Download the keygen and extract it. Open the folder. Run the file keygen.reg. Run it. The keygen will be created. Cheats There are two cheats. First Cheat: Start the game. Press P and go to command line. Type in net play. Enter player name and password. Press Enter to activate the cheat. Second Cheat: Start the game. Press P and go to command line. Type in net play. Enter player name and password. Press Enter to activate the cheat. References External links The official Autocad page on Autodesk site The official Autocad 15 community Category:2008 video games Category:Ecco the Dolphin Category:Linux games Category:MacOS games Category:Windows games Category:Open-source video games Category:Video games developed in the United StatesHow to Re-Organize an Environment in Desktops Organization in Desktops - Why all the excitement? A well-organized desktop is like a wellorganized closet. And just like a closet, your desktop can get pretty messy. By default, Windows 7 includes all three views of the Desktop: The Program view, the Apps view, and the Task View. All three views are meant to be used together, and together they allow you to easily see everything that you have on your Desktop. For example, as you can see above, I have three programs running, three icons for Chrome, Visual Studio, and Photoshop, a few open windows, and a couple of taskbars on the bottom. But what if I wanted to have more programs and less stuff on my Desktop? The best way to accomplish this is to make use of the Application bar, taskbars, and the Program view. Below I will explain each of these, and I'll also give some tips and ideas on how to properly use them. The Application bar is located at the bottom of the screen. It is the bar at the bottom of the picture above, with the 3-dot button next to it. It is used to quickly switch between programs, minimize all of your programs, and close all of your programs. What are taskbars? To use

What's New In?

Modify with a single click: Use modified paper or PDF feedback to automatically modify drawings. (video: 1:28 min.) Save every update: Work with the CAD history to view a detailed history of your drawings. (video: 1:51 min.) Version 2023 of AutoCAD includes the following new features: AutoCAD 2023 Release Highlights 1. Import and Markup Import and Markup, plus support for user feedback, let you import and incorporate feedback from printed paper or PDF files into your designs quickly and easily. When you import or mark up a paper or PDF file, the file is automatically sent to a new version of AutoCAD. As changes to the file are made, those changes are immediately reflected in your drawing. 2. Modify with a Single Click: After you import or mark up a paper or PDF file, you can use it to make a single modification to your drawing, such as changing a font size or updating a title. A single click automatically updates all objects that refer to the imported or marked-up paper or PDF file. 3. Save Every Update: When you import or mark up a paper or PDF file, you can view a detailed history of all the changes you've made to your drawing, so you can return to the file at any time to view your work. 4. Version-controlled Drawing History: Since AutoCAD is working with the history of your drawings, you can browse back to previous versions of your drawings. You can view the history of a file that has been marked up or imported, or you can review versions of drawings that you have previously created and modified. With the History command, you can return to any version of a drawing that you've modified and see all the changes you've made to it. 5. New Facing Options: You can now automatically adjust the mirroring settings on different objects based on their drawing area settings. This lets you create more accurate mirroring and flipping for objects in certain areas of your drawing. (Beginning users can learn about these new settings with AutoCAD 101: Mirroring, Flipping, and Automation.) 6. New Feature Options: You can now select from three new feature options—Define a Reference Plane (Drafts), use shape export/import to support building file-based data (Export), and send and send with feedback (Import)—to modify the way that shapes export

#### **System Requirements:**

Please note: The optimization of framerate and smoothness relies on a stable internet connection. All requirements are also estimated on the basis of the framerate of the devices. The gameplay performance may vary depending on the quality of the internet connection. Mac OS X 10.9+ Minimum: Core i5 2.2GHz 8 GB RAM NVIDIA GeForce GTX 650 Ti 2GB Intel HD Graphics 6000 OS X 10.9+ 512 MB VRAM Sufficient: Core i5 3.

#### Related links:

http://southfloridafashionacademy.com/2022/06/07/autocad-2021-24-0-crack/

https://www.kuettu.com/upload/files/2022/06/ZnPqXbJezmwff1YXHpxg\_07\_b1b5ebb1dc94a3bffe2d99df9c06d8fd\_file.pdf https://dev.izyflex.com/advert/autocad-crack-free-for-pc/

https://iapitb.org/2022/06/07/autocad-2019-23-0-crack-license-key-full-free-win-mac-2022-new/

 $\underline{https://webpreneursclub.com/upload/files/2022/06/goF3oY9YyDIsVgQi7VZv\_07\_b1b5ebb1dc94a3bffe2d99df9c06d8fd\_file.p\_df}$ 

https://lannews.net/advert/autocad-2019-23-0-crack-download/

https://friend007.com/upload/files/2022/06/ac4i1h2cce3VbATarLYI\_07\_b1b5ebb1dc94a3bffe2d99df9c06d8fd\_file.pdf

https://craft-app.com/wp-content/uploads/2022/06/AutoCAD-11.pdf

https://rednails.store/wp-content/uploads/2022/06/dalyhely.pdf

https://www.immobiliarelamaison.eu/wp-content/uploads/2022/06/jaemili.pdf

https://gravesendflorist.com/autocad-2019-23-0-registration-code-latest/

http://sad-stroitel48.ru/advert/autocad-22-0-crack-3264bit/

http://malenatango.ru/autocad-crack-activation-code-with-keygen-mac-win-latest-2022/

http://ampwebsitedesigner.com/wp-content/uploads/2022/06/iolabenn.pdf

https://novinmoshavere.com/autocad-19-1-for-windows-latest/

http://mytown247.com/?p=41341

https://thebakersavenue.com/autocad-crack-registration-code-3264bit-2/

https://mangalamdesigner.com/autocad-20-0-crack-license-code-kevgen-free-x64/

http://sturgeonlakedev.ca/2022/06/07/autocad-24-2-crack-download-win-mac/

http://futureoftheforce.com/2022/06/07/autocad-22-0-torrent-activation-code-free-download-for-windows/